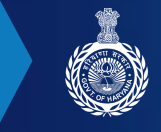

HARYANA REAL ESTATE REGULATORY AUTHORITY, GURUGRAM

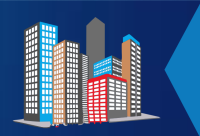

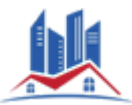

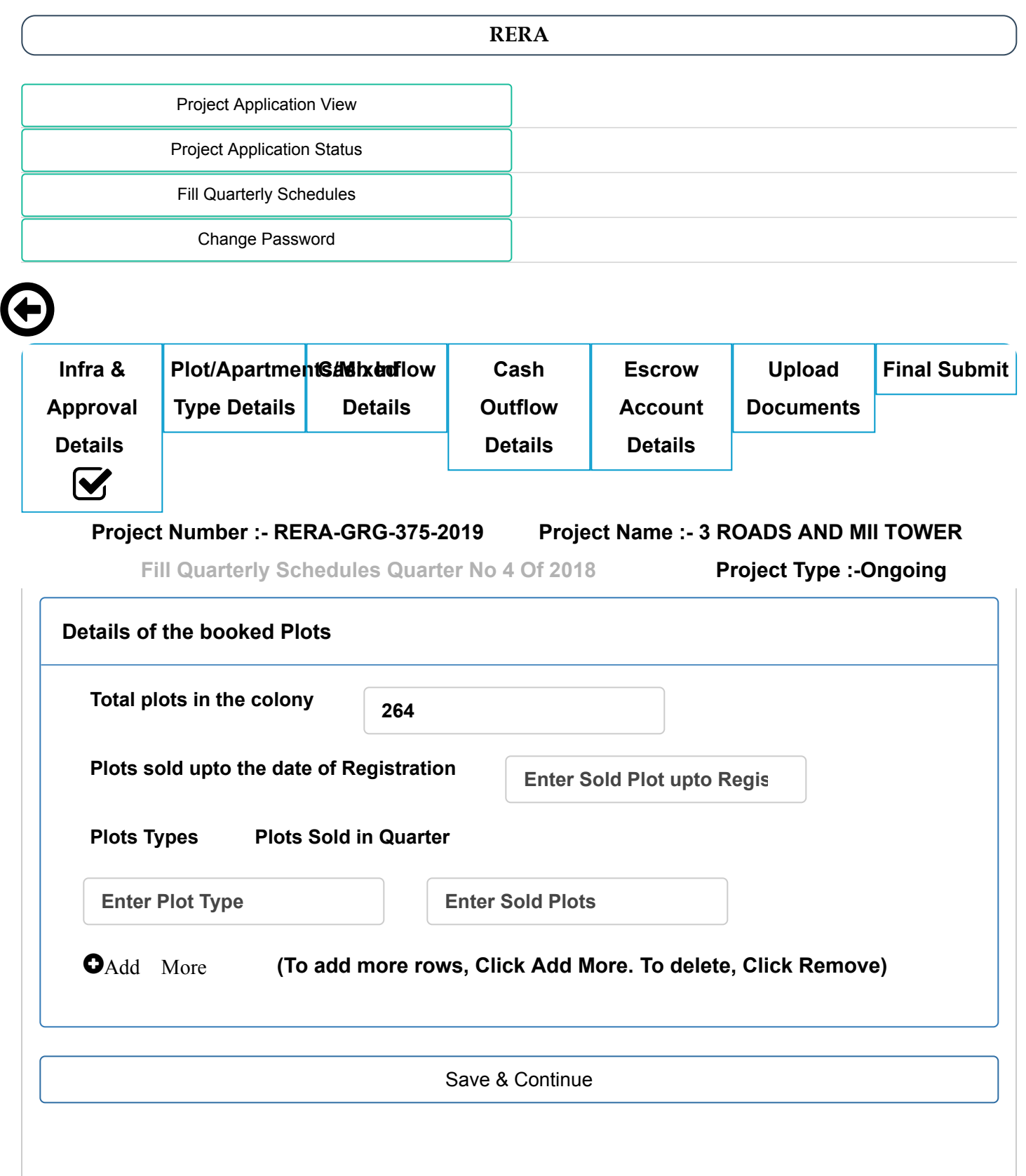

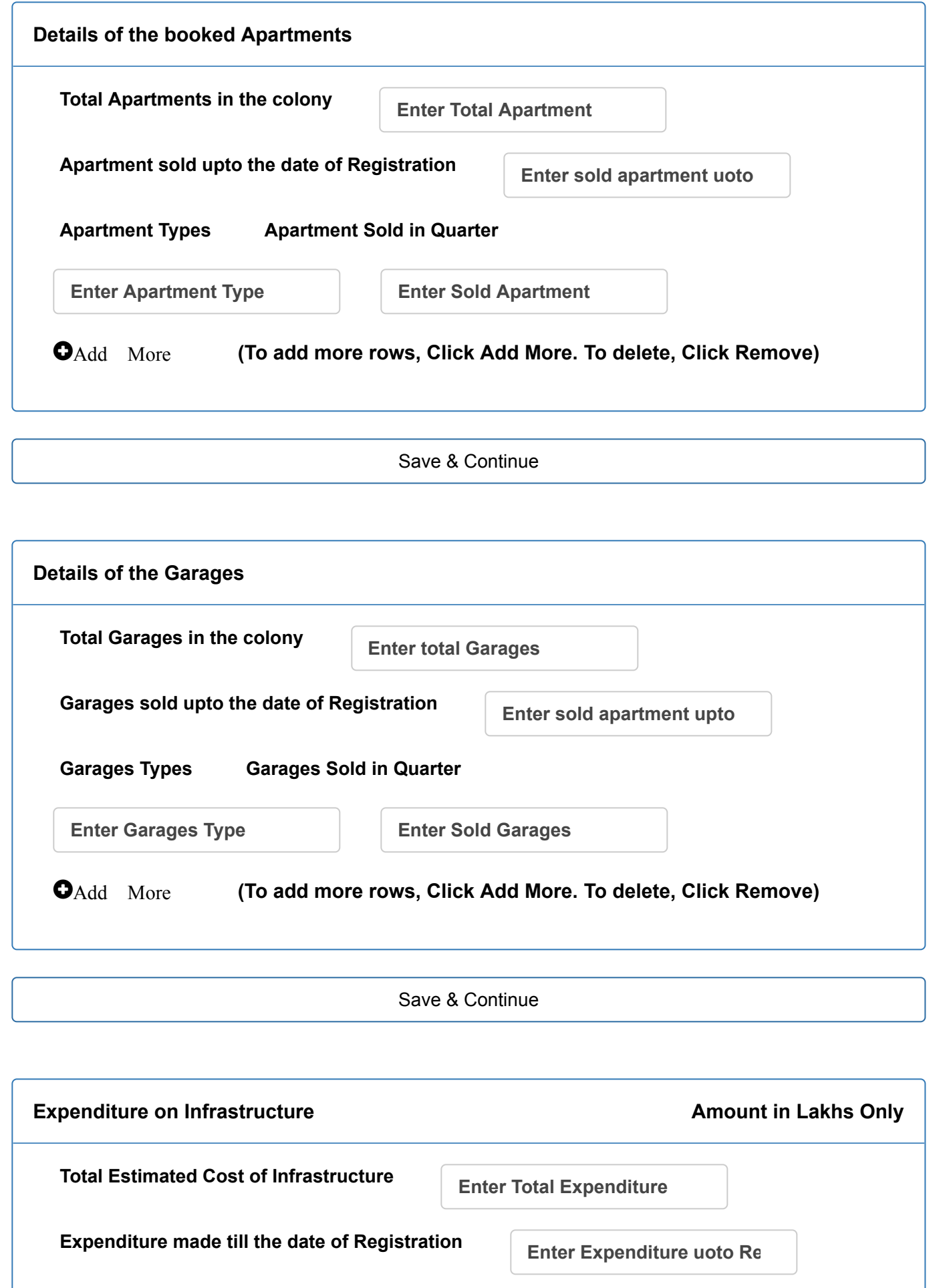

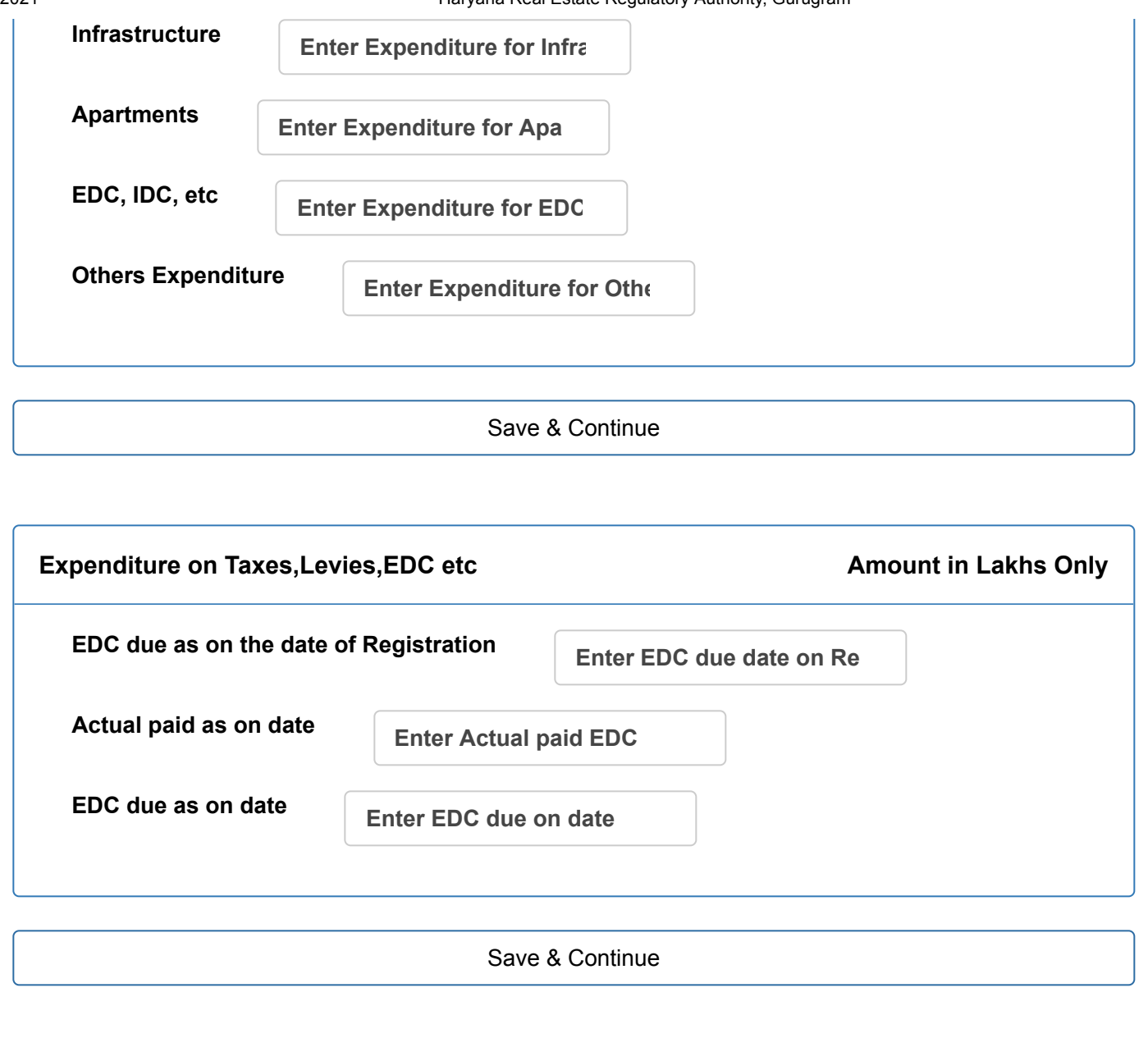